# ロハリサービス めご案内 ニライ合同会社のお取引先様へ

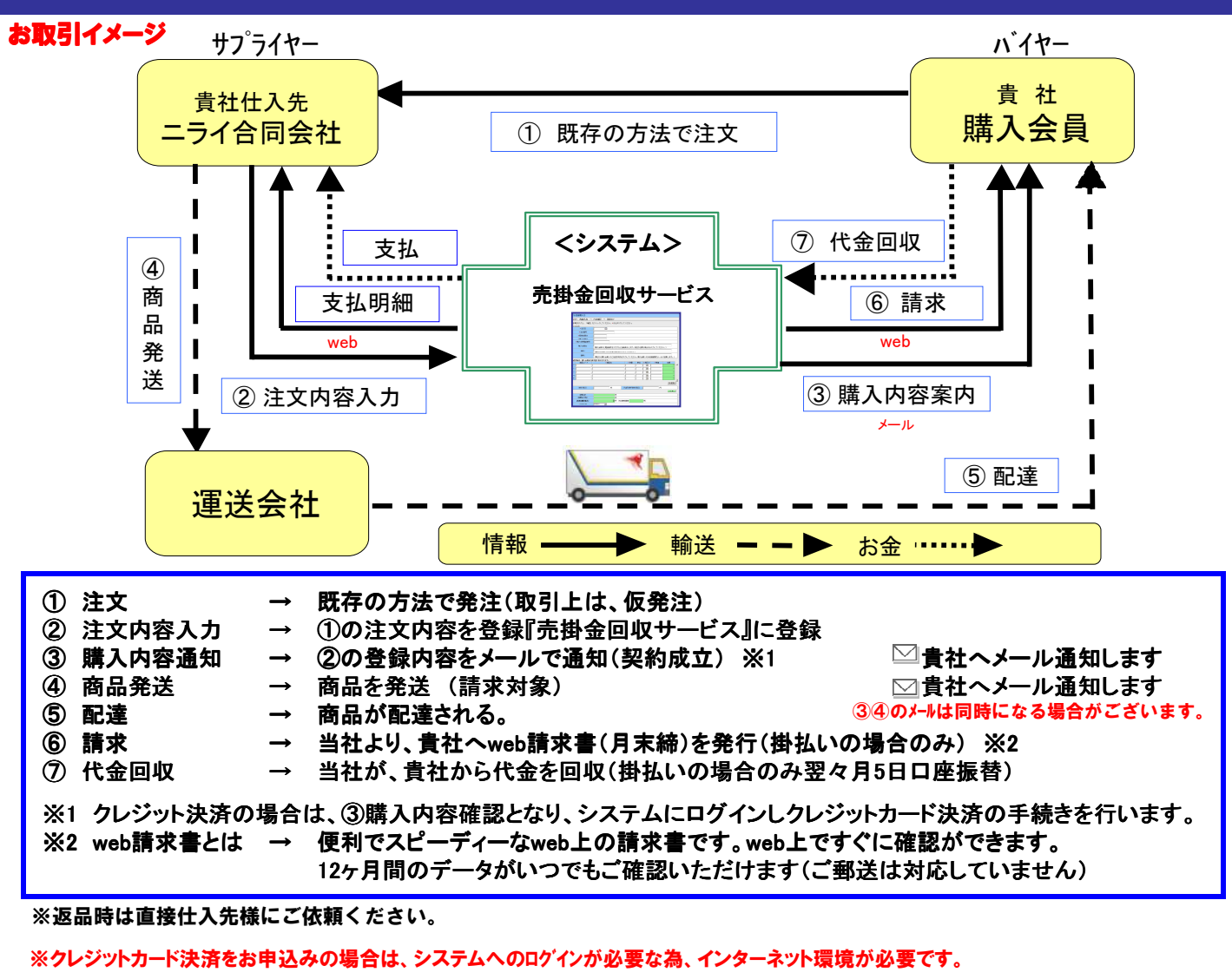

推奨環境 OS:Microsoft Windows XP、Microsoft Windows 7 WEBブラウザ:Microsoft Internet Explorer 7.0、8.0、9.0

ご注意点 ・推奨環境以外のOS、ブラウザをご利用の場合、動作や表示が正しく行われない可能性があります。 ・推奨環境であっても、ブラウザのセキュリティ設定やセキュリティソフトのご利用状況によっては当サービスをご利用いただけ ない場合があります。

### ■ メリット

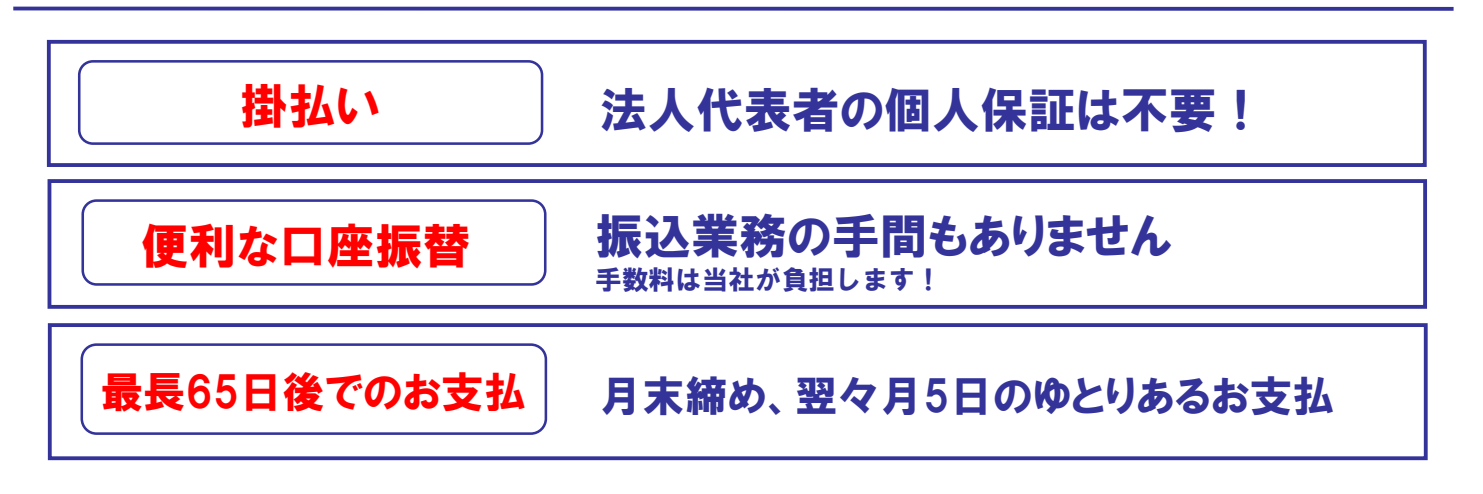

#### 決済方法

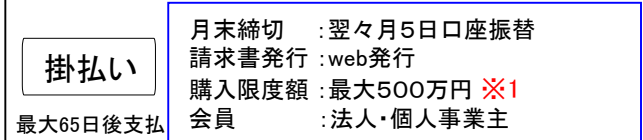

※1 審査により掛払いの可否及び購入限度額が決定します。

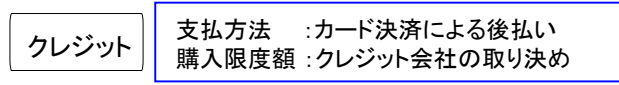

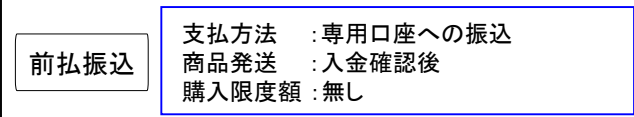

※ 掛払い、 クレジットカード決済をご希望される場合は、入会時に お申込が必要です。

#### お申

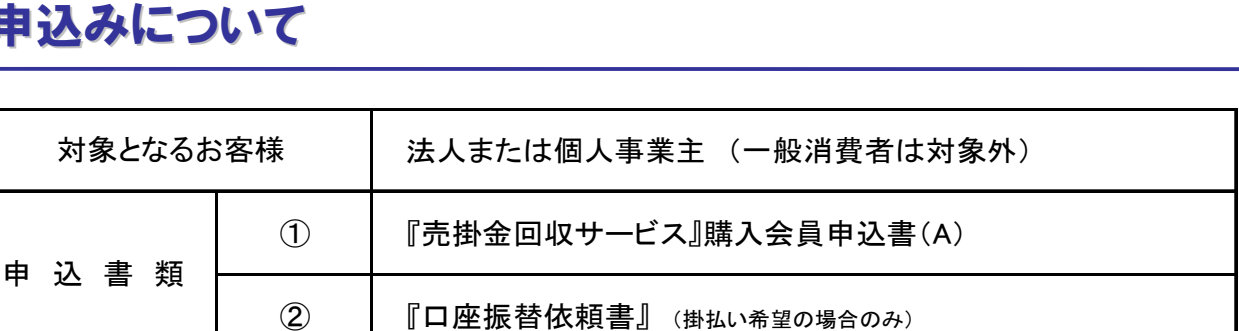

申込書に必要事項を記入し、申込書類一式を当社へご郵送下さい(返信用封筒をご利用下さい)

申込書類の内容を確認し、当社所定の会員及び『掛払い』※の審査を行います。 ※掛払い希望の場合のみ

審査結果をご通知します。『掛払い』希望の場合は、購入限度額もご案内します。 ※ご利用をお断りさせていただく場合があります。 また、ご利用限度額はお客様ごとに設定させていただきます。

サービス利用が可能となります。 ○※発注の際は、決済方法を仕入先様にお伝え下さい。 (事前に決済方法の同意がある場合は不要です)

※ 申込書類はニライ合同会社経由でお渡しいたします。

**长**西濃運輸

お問い合わせ先 セイノーフィナンシャル株式会社 運営事務局

**b2b-payment@seino.co.jp**

電話番号: 0584-82-5733 FAX番号 : 0584-82-5527

営業時間 (平日:9:00から18:00まで) 12:00~13:00を除く。 但し、土日祝祭日、年末年始、ゴールデンウィーク、当社の定める休日

## ご利用料金

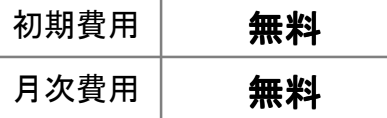

#### ■ ご注意事項

1.ご提出いただきました書類は、審査結果に関わらず返却は致しません。 2.掛払いの場合、入金確認が取れない場合は購入を停止させていただきます。 3.購入限度額は定期的に見直しを行います。その結果、購入限度額の変更や、 掛払いのご利用ができなくなる場合もございます。

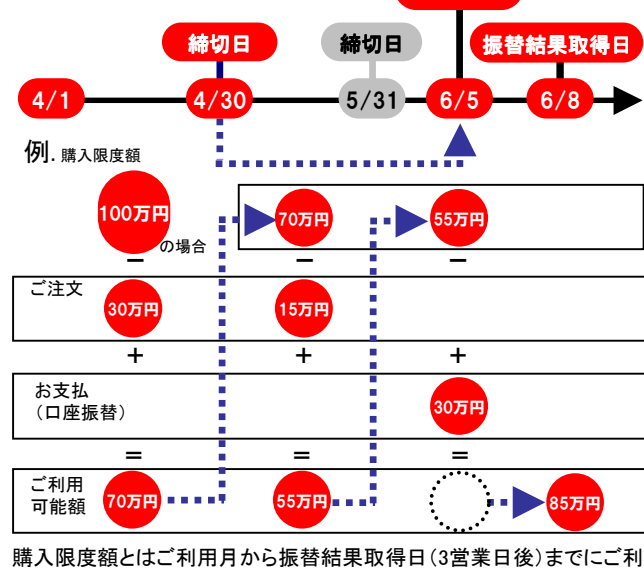

購入限度額とご利用可能額について

口座引落日

用いただける金額になります。 振替結果取得日以降、口座振替金額がご利用可能額として戻ります。

事務局№.売掛金回収B-05(A) ver2.1\_20131106